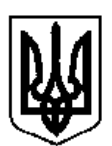

Міністерство освіти і науки, молоді та спорту України Харківський національний автомобільно-дорожній університет

# "**ЗАТВЕРДЖУЮ**"

Заступник ректора

професор І.П.Гладкий

 $\frac{a}{2012p}$ .

# **РОБОЧА НАВЧАЛЬНА ПРОГРАМА**

з лиснипліни «Комп'ютерна математика» (за вимогами кредитно-модульної системи навчання)

ГАЛУЗЬ ЗНАНЬ 0401, Природничі науки

НАПРЯМ ПІДГОТОВКИ 6.040106, Екологія, охорона навколишнього середовища та сбалансоване природокористування

Робоча програма з дисципліни «Комп'ютерна математика» розроблена на підставі ОПП в галузі знань 0401 «Природничі науки» за напрямком підготовки 6.040106 – «Екологія, охорона навколишнього середовища та сбалансоване природокористування» професором, доктором фіз.-мат. наук Колодяжним Володимиром Максимовичем, старшим викладачем Лісіною Ольгою Юліївною.

Робоча навчальна програма розглянута на засіданні кафедри прикладної математики (протокол № 01 від 30 серпня 2012 р.)

Зав. кафедрою прикладної математики, професор, д.т.н.  $A.A.$ Тропіна

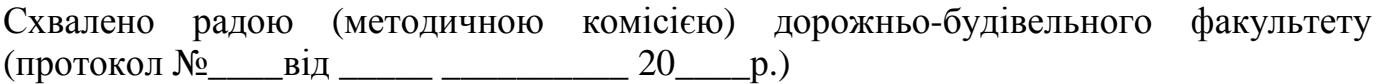

Голова ради (комісії) дорожньо-будівельного факультету професор Псюрник В.А.

"Узгоджено": Зав. вип. кафедрою екології професор, д.г.н. Гриценко А.В.  $\frac{1}{2012 \text{ p.}}$ 

# **1. Опис навчальної дисципліни «Комп'ютерна математика»**  (системний змістовий модуль)

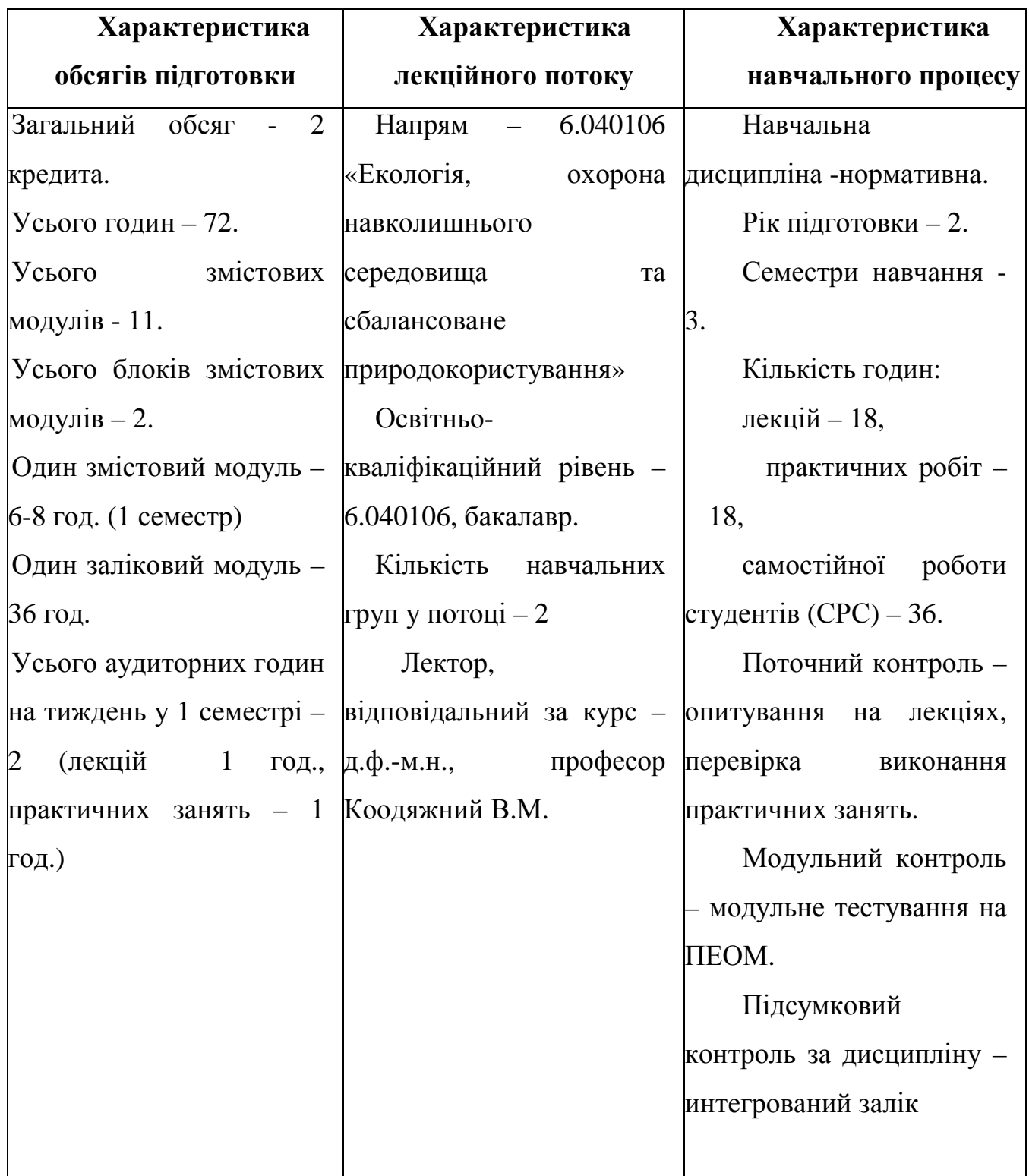

**Предметом навчальної дисципліни** є вивчення та використання систем комп'ютерної математики при дослідженні, обробці та передачі даних в умовах практичної діяльності фахівця.

**Метою дисципліни** є підготовка фахівців в галузі систем комп'ютерної математики на рівні професійних вимог зі спеціальності.

**Основними завданнями дисципліни** є формування у студентів знань та вмінь, що забезпечують вирішення професійних задач, пов'язаних із застосуванням систем комп'ютерної математики.

За результатами вивчення навчальної дисципліни студенти повинні:

**З н а т и** (згідно вимог ОПП за напрямом та рівнем підготовки):

загальну структуру систем комп'ютерної математики (СКМ);

призначення СКМ;

основні підсистеми СКМ MatLab, які найчастые використовуються при математичному моделюванні;

− основні способи розв'язання задач математичного моделювання за допомогою СКМ MatLab;

принципи роботи з підсистемаими СКМ MatLab.

**У м і т и** (згідно вимог ОКХ за напрямом та рівнем підготовки)**:** 

- працювати з СКМ MatLab;
- − обробляти інформацію, використовуючи засоби СКМ MatLab;
- виконувати математичну постановку задачі;
- розробляти алгоритм розв'язання задачі за математичним описом;

використовувати в учбовому процесі отримані знання та навички роботи з комп'ютером.

**М а т и у я в л е н н я** (згідно вимог структурно-логічної схеми підготовки фахівця) про:

місце дисципліни в системі наукових знань;

тенденції розвитку та застосування СКМ у повсякденній діяльності.

Курс «Комп'терна математика» складається з лекцій, практичних занять та самостійної роботи студентів. Самостійна робота студентів в аудиторії здійснюється під час практичних занять, на яких пропонується приклади розрахунків, що мають відношення до питань математичного моделювання та оробки даних в екології

Самостійна робота студентів поза університетом потребує вивчення літературних джерел, матеріалу лекцій, підготовку до практичних занять.

Вивчення дисципліни «Комп'терна математика» передбачає володіння знаннями, які отримані студентами при вивченні курсу вищої математики, математичного програмування і орієнтована на використання набутих навичок при вивченні за напрямом спеціальності.

## **3 Зміст навчальної дисципліни Вступ**

Місце дисципліни в системі підготовки фахівця даного напряму. Структура навчальної дисципліни. Організаційно-методичні рекомендації щодо самостійної роботи студентів. Контроль знань і умінь за дисципліну. Література.

#### **БЛОК ЗМІСТОВИХ МОДУЛІВ №1. Основні поняття моделювання і обчислювального експерименту. Похибки обчислень**

## **Змістовий модуль 1**.

## **Поняття про моделі та процесс моделювання.**

**Тема 1**. Значення моделювання при дослідженні проблем екології. Приклади моделей, що описують екологічні ситуації.

## **Змістовий модуль 2.**

## **Комп'ютерне моделювання. Обчислювальний експеримент.**

**Тема 2.** Інформація. Види інформації. Способи введення інформації. Двійковий код. Системи комп'ютерної математики.

## **Змістовий модуль 3.**

## **Системи комп'ютерної математики**

**Тема 3.** Загальні відомості про СКМ. Історичний огляд. Структура СКМ. Класифікація СКМ. MatLab - універсальна система. Підпакети системи.

## **Змістовий модуль 4.**

## **Поняття математичного алгоритму. Погрішності обчислень**

**Тема 4.** Форми представлення чисел. Аналіз помилок при практичній реалізації алгоритмів рішення. Види погрішностей. Джерела похибок

## **Змістовий модуль 5.**

Основні завдання по змістовим модулям № 1, № 2, № 3, № 4

- 1. MATLAB скорочення від слів:
- 2. Для чого використовуються оператори ".\*" і "./"?
- 3. На чому заснований математичний апарат системи MATLAB?
- 4. Який формат представлення результатів обчислень використовується в системі MATLAB за умовчанням?
- 5. Як отримати довідку про арифметичного оператора plus?
- 6. Параметр р команди subplot(m,n,p) визначає
- 7. Графік функції однієї змінної можна побудувати за допомогою команди:
- 8. Підсистема Simbolic Math це пакет прикладних програм, який надає можливості для вирішення завдань:
- 9. За допомогою якої команди можна відображувати одновимірну криву в тривимірному просторі?
- 10.Як здійснити зображення руху крапки уподовж параметрично заданій лінії?
- 11.Нанести сітку на координатну плоскість можна за допомогою команди:
- 12.Команда для побудови кругової діаграми це:
- 13.За допомогою якої команди можна сформувати каркасну поверхню в тривимірному просторі?
- 14.Нове графічне вікно формується за допомогою команди
- 15.Матриця з одиничною діагоналлю формується за допомогою команди
- 16.Послідовність операторів A=[1 2 3];B=[2.5 4 6 7];C=A.\*B матиме результат:
- 17. Після виконання команди A=[4 8 2.5 6; 2.5 4 8 6] матриця а має
- 18.Дійсну частину комплексного аргументу можна виділити за допомогою команди:
- 19.Для позначення символьних змінних x, в, z необхідно скористатися командою:
- 20.Як синтаксично правильно для MATLAB використовувати команду title?
- 21.Що виконує команда linspace(x1,x2,n)?
- 22.Довжину вектора можна встановити за допомогою команди…
- 23.кий оператор бере участь в індексації вектора або матриці?
- 24.Яка команда встановлює розмір матриці?
- 25.Як обчислити суму всіх елементів матриці А?
- 26.Все, на що направлена людська діяльність, називається.
- 27.Певні передбачення, що грунтуються на невеликій кількості досвідчених даних, спостережень, здогадів називаються:
- 28.Судження про який-небудь приватному схожості двох об'єктів називається:
- 29.Подумки представлена або матеріально реалізована система, яка, відображаючи або відтворюючи об'єкт дослідження, здатна заміщати його, і вивчення якої дає нам інформацію про досліджуваному об'єкті називається
- 30.За тимчасового фактору виділяють наступні типи моделей:
- 31.За способом представлення моделі ділять на:
- 32.За формою представлення моделі бувають:
- 33.Математична модель це:
- 34.Відтворення характеристик деякого об'єкта на іншому об'єкті, спеціально створеному для їх вивчення, називається:
- 35.Моделювання буває:
- 36.Матеріальне моделювання ділиться на:
- 37.Емпірична частина екології:
- 38.Математичні моделі в екології можна розбити на три класи:
- 39. Диференціальне рівняння виду  $dx / dt = kx$  описує:
- 40.Обчислювальний експеримент містить наступні етапи:
- 41.Безліч із десяти цифр, безліч із знаків російської мови, точка і тире в азбуці Морзе та ін є:
- 42.Деяка упорядкована послідовність повідомлень, що відображають, передавальних і збільшують наші знання, називається:
- 43.Інформація по мінливості буває:
- 44.Число 27 в двійковій системі числення представляється як:
- 45.До систем комп'ютерної математики відносяться системи:
- 46.Системи комп'ютерної математики, технічного, імітаційного моедлірованій складають:
- 47.Послідовність дій, спрямованих на отримання певного результату за кінцеве число кроків називається
- 48.Розбиття алгоритму на ряд окремих закінчених дій (кроків) називається вимогою
- 49.Алгоритм повинен бути застосований до цілого класу однотипних задач, для яких змінюються вихідні умови, що відноситься до вимоги
- 50.Якщо алгоритм дає вірний результат для розв'язуваної задачі, то він вважається

Модульний контроль знань за змістовими модулями 1 – 5 (заліковий модуль № 1) здійснюється у формі тестування на ПЕОМ.

## **БЛОК ЗМІСТОВИХ МОДУЛІВ № 2.**

## **Обробка даних. Диференціальні рівняння як моделі систем в екології**

#### **Змістовий модуль 6**. **Обробка даних.**

**Тема 5.** Цілі обробки даних. Види експерименту. Апроксимація. Інтерполяція. Локальна та глобальна інтерполяції

## **Змістовий модуль 7.**

## **Метод найменших квадратів**

**Тема 6**. Рівняння лінійної та квадратичної регресій. Побудова лінійних систем для визначення коефіцієнтів регресії..

#### **Змістовий модуль 8.**

## **Диференціальні рівняння як математичні моделі**

**Тема 7.** Поняття диференціального рівняння. Види диференціальних рівнянь першого порядку. Простіша модель динамики популяції. Нелінійна модель. Логістична крива.

#### **Змістовий модуль 9**

## **Приклади математичних моделей екології. Аналіз впливу початкових та граничних умов на визначення рішення**

**Тема 8**. Диференціальна модель популяції. Закон гіперболічного зростання чисельності населення Землі. Аналіз найпростіших моделей, що описують динаміку росту популяції. Моделювання динаміки епідемії. Модель війни або битви. Найпростіша модель "хижак-жертва"

## **Змістовий модуль 10.**

## **Математичне моделювання фізичних процесів. Диференціальні рівняння в частинних похідних**

**Тема 9.** Ускладнення математичних моделей екології. Використання диференціальних рівнянь з частинними похідними для опису процесів переносу.

## **Змістовий модуль 11.**

Основні завдання по змістовим модулям № 6, № 7, № 8, № 9, № 10

- 1. З'єднання кожних трьох точок квадратичним тричленної це
- 2. Запис [x1, x2] = solve ('x1 + x2 = 8', '2 \* x1-x2 = 7') означає:
- 3. Система рівнянь вигляда AX = 0 назівається:
- 4. Термін "регресія" відображає той факт, що зі збільшенням ступеня полінома ...
- 5. Формули, що служать для аналітичного подання досвідчених даних, називаються ...
- 6. Метод найменших квадратів полягає в знаходженні ...
- 7. Побудувати рівняння лінійної регресії значить ...
- 8. Побудувати рівняння квадратичної регресії значить ...
- 9. Для опису складних процесів в об'єктах застосовуються математичні моделі у вигляді ...
- 10.Моделі у вигляді звичайних диференціальних рівнянь відносяться до моделей ...
- 11.Моделі у вигляді диференціальних рівнянь з приватними похідними відносяться до моделей ...
- 12.Моделі бувають:
- 13.До моделі динаміки популяції ставиться ...
- 14.До моделі дифузійного зростання відноситься ...
- 15.Стійкість рішення диференціального рівняння передбачає ...
- 16.Графік рішення диференціального рівняння називається ...
- 17.Рішення диференціального рівняння може бути ...
- 18.Завдання Коші це завдання з ...
- 19. Рівняння виду у  $+ P(x)$  у  $= 0$  називається ...
- 20. Рівняння виду у '+ P (x) у = Q (x) називається ...
- 21. Рівняння виду у '+ P (x) у = Q (x) у  $\wedge$  n називається ...
- 22.Динаміка зростання популяції може бути описана рівнянням виду:
- 23.Різниця між швидкістю природного зростання і швидкістю зростання в реальних умовах називають ...
- 24. Рівняння виду  $P' = rP(1-P/K)$  називається...
- 25.r-стратегія передбачає ...
- 26.K-стратегія передбачає ...
- 27.Закон гіперболічного зростання чисельності населення Землі описується рівнянням виду ...
- 28.Жорсткої моделлю називається модель, в якій коефіцієнт пропорційності ...
- 29.М'якої моделлю називається модель, в якій коефіцієнт пропорційності ...
- 30. Рівняння виду  $x = xx \land 2$ -с може описувати ...
- 31.Для рівняння виду  $x = xx$   $\land$  2-с, що описує модель рибальства, при с <1 / 4 спостерігається ...
- 32.Для рівняння виду  $x = xx^2 c$ , що описує модель рибальства, при  $c > 1 / 4$ спостерігається ...
- 33.Для рівняння виду  $x = xx$  ^ 2-с, що описує модель рибальства, при с = 1 / 4 спостерігається ...
- 34.Введення зворотного зв'язку забезпечує ...
- 35. Математична модель виду x '=- kxy; y' = kxy-y опису $\epsilon$  ...
- 36.Математична модель виду x '=- by; y' =- ax описує ...
- 37. Математична модель виду  $x = a1x-b1xy$ ;  $y' = a2y-b2xy$  називається ...
- 38.Для знаходження Значення поліному від заданого аргументу призначено команду ...
- 39.Запис polyfit (x, y, 2) означає
- 40. Запис polyfit  $(x, y, 3)$  означає
- 41.Інтерполяція сплайнами кубічнімі у сістемі MATLAB віконується за допомога команди ...
- 42. Запис interp1  $(x, y, xx, 'nearest')$  означає ...
- 43.Апроксимацією (наближенням) функції називається
- 44.У тому випадку, коли наближення будується на дискретному наборі точок, апроксимацію називають
- 45.У тому випадку, коли апроксимація проводиться на безперервному безлічі точок (відрізку), апроксимація називається
- 46.Інтерполяцією називають такий різновид апроксимації, при якій
- 47.З'єднання всіх точок даних єдиним інтерполяційним поліномом називається
- 48.З'єднання точок даних відрізками прямої (по двох точках), відрізками параболи (за трьома точкам) називається
- 49.Якщо невошедшее у дослідження значення x лежить поза інтервалу, то така обробка даних називається
- 50.З'єднання кожної пари точок прямолінійними відрізками це

Модульний контроль знань за змістовими модулями 6 – 11 (заліковий модуль № 2) здійснюється у тестовій формі на ПЕОМ.

#### **Заключення**

Інтегрований висновок за дисципліну – знання і уміння, які будуть використовуватись при вивченні інших дисциплін.

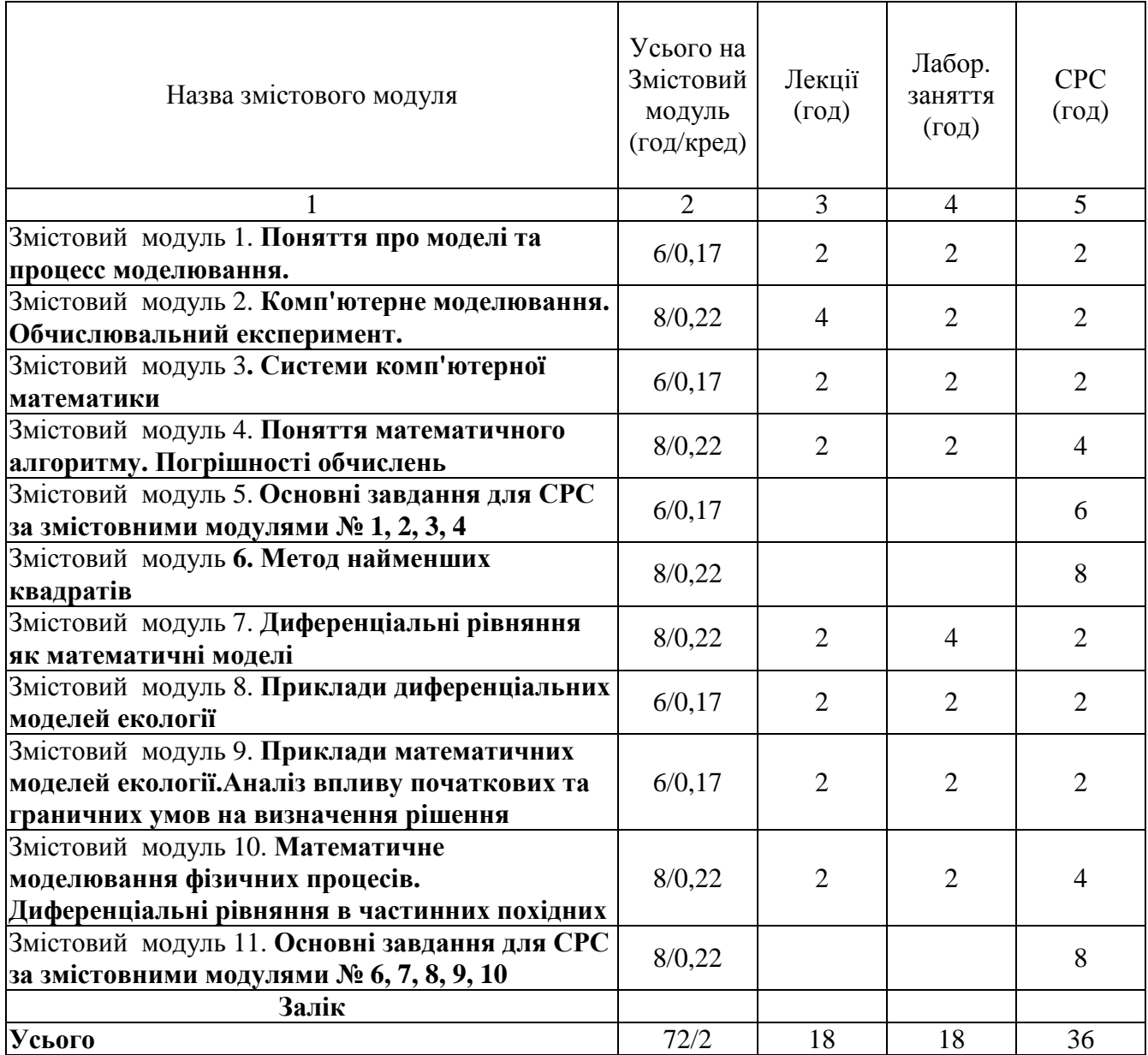

# **4. Розподіл змістових модулів (за годинами та кредитами)**

#### **5. Види, форми та методи навчання**

**Лекції та практичні заняття, консультації, самостійна робота студентів згідно табл. 4 «Розподіл змістових модулів».** 

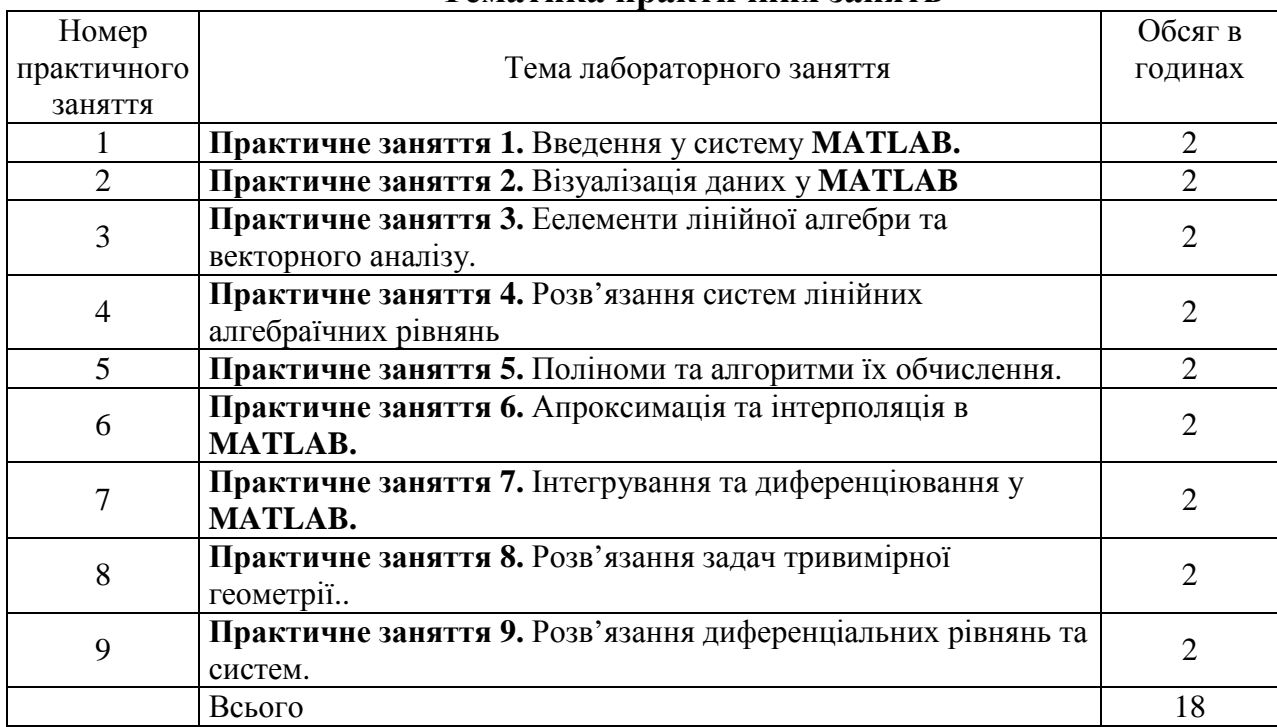

#### **Тематика практичних занять**

#### **6. Система оцінювання навчання студента (залікові модулі)**

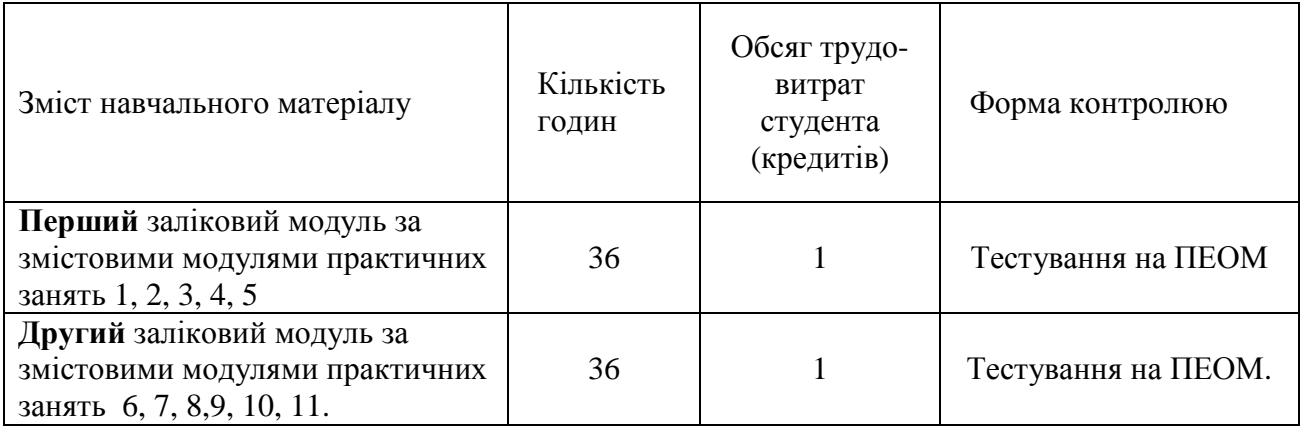

## **7 Індивідуальне навчально-дослідницьке завдання – не передбачено**

Студентам пропонується в рамках самостійної роботи ознайомитись з підпакетом СКМ MATLAB – SIMULINK.

## **8 Система оцінки знань студентів i шкала оцінок**\*

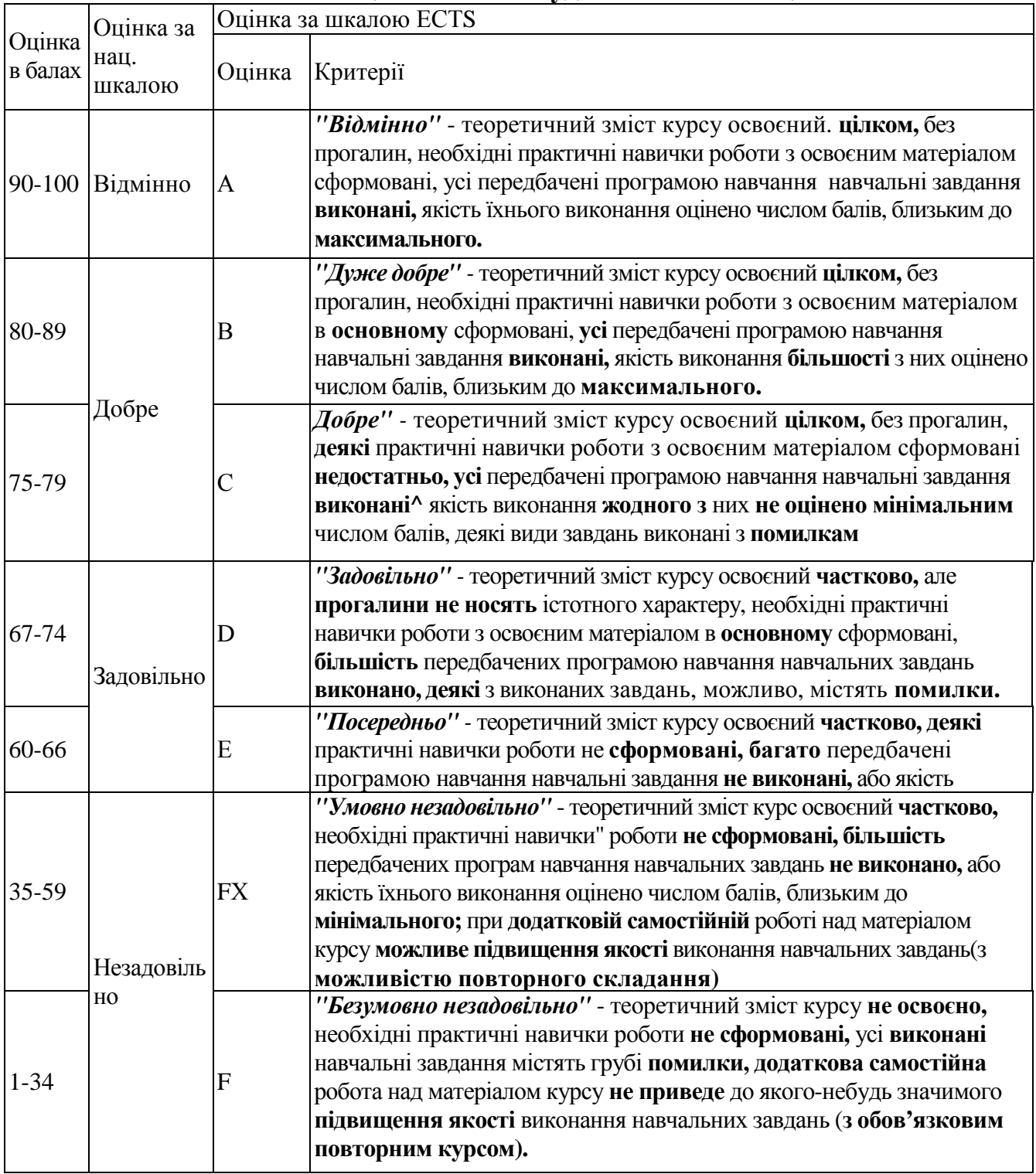

\**Примітка*. Підсумкова оцінка знань з навчальної дисципліни визначається як середньозважена результатів засвоєння окремих залікових модулів в інтервалі (1... 100) балів. Розрахунок здійснюється за формулою

$$
B_{\mathcal{A}} = \alpha_1 \cdot B_1 + \alpha_2 \cdot B_2 + \ldots + \alpha_n \cdot B_n
$$

де *В<sup>і</sup>* – кількість балів за рівень знань студента *і*-го залікового модуля; *α*1 - коефіцієнт вагомості кожного залікового модуля.

Підсумкова оцінка трудовитрат студента за освоєння змісту навчальної дисципліни *К<sup>Д</sup>* визначається як арифметична сума кредитів за всіма заліковими модулями, що засвоєні (*Кі*):

$$
K_{\mathcal{A}} = \sum_{i=1}^{N} K_i ,
$$

де *і* = 1... *N* - кількість залікових модулів; *К<sup>і</sup>* - трудовитрати (в кредитах) на засвоєння залікового модуля.

#### **9 Методичне забезпечення**

Наочні матеріали надаються з використанням ПЕОМ та проекційного устаткування у спеціально обладнаних аудиторіях.

## **10 Література, що рекомендована для самостійної роботи студентів** (залікові модулі 1, 2)

- 1. Ануфриев И.Е., Смирнов А.Б., Смирнова Е.Н. MATLAB 7. СПб.: БХВ-Петербург, 2005. – 1104 с.
- 2. Баврин И.И.. Курс высшей математики, М., Просвещение, 1992. 400с.
- 3. Говорухин В., Цибулин В. Компьютер в математическом исследовании. Учебный курс. – СПб.: Питер, 2001. – 624 с.
- 4. Курбатова Е.А. MATLAB 7. Самоучитель. М.-СПб.-Киев: Диалектика, 2006. 250 с.
- 5. Мантуров О.В. Курс высшей математики, М., Высшая школа, 1991 448 с.
- 6. Потёмкин В.Г. Введение в MATLAB. М., "Диалог-МИФИ", 2000. 350 с.
- 7. Прикладна математика. Підручник. Засуха В.А., Лисенко В.П., 2006. 376 с.
- 8. Смирнов В.И. Курс высшей математики, том первый, М., Наука, 1974. 480 с.
- 9. Смирнов В.И. Курс высшей математики, том второй, М., Наука, 1974. 656 с.

Укладачі Колодяжний В.М.

Лісіна О.Ю.